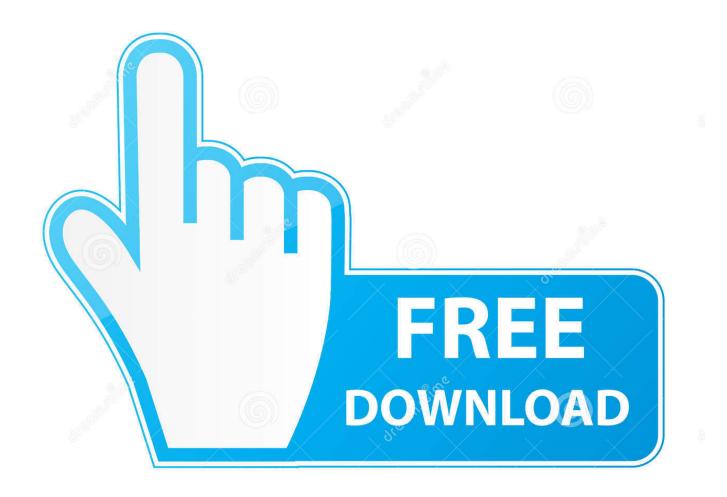

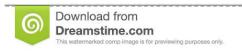

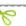

35103813

Yulia Gapeenko | Dreamstime.com

Best Flv Player For Mac

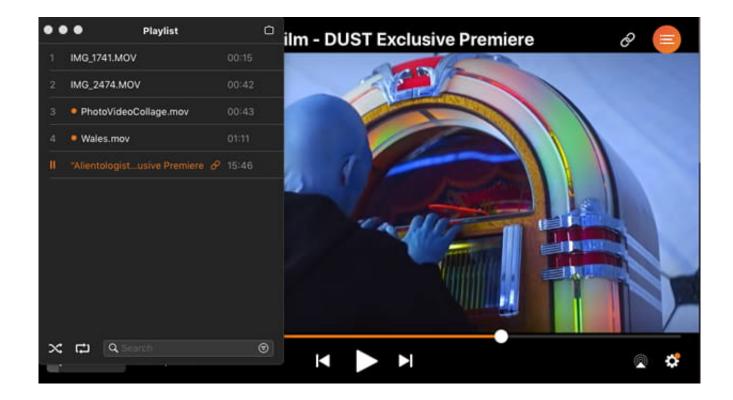

Best Flv Player For Mac

2/5

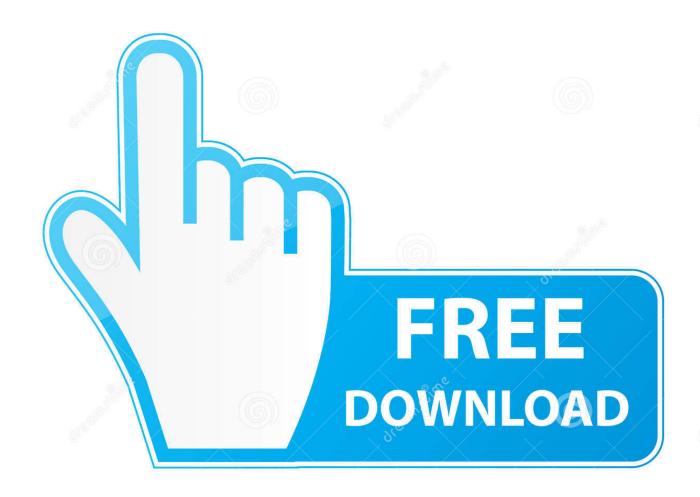

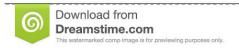

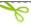

35103813

Yulia Gapeenko | Dreamstime.com

But don't be discouraged and just keep on reading Free dwg reader for windows 8.

- 1. best player in the world
- 2. best players fifa 21
- 3. best player in the world 2020

Supported playlists for Wimpy Player includes JSON, XML, RSS, Text and more In addition, its special Skin Machine allows you to freely design a skin that matches your unique taste.. Flash video content may be embedded within SWF files and the audio and video data are encoded in the same manner as there are within SWF files.. Serving as a new powerful free music & video player, 5KPlayer can be used to successfully play 4K/5K/8KUHD FLV videos on Mac and PC, even.. But I can't play videos even after adding the flv extension Can you give me some help?' As most people know, FLV is a video file format for flash video.. Free dwg viewer for mac free download - Free DWG Viewer, Microspot DWG Viewer, Free DWG Viewer, and many more programs.

## best player in the world

best player in the world, best players in the nba, best player cast, best player, best players in mlb, best player in the nfl, best players in nhl, best players for fantasy basketball, best players in college basketball, best players in fifa 21, best player for mac, best player in the world 2020, best players fifa 21, best player in football, best player in free fire, best player in ipl Mac Applications Show App Extension

However, FLV player for Mac app is much more difficult to find comparing with Windows FLV file player.. ZWCAD Viewer is a good freeware that can be used to view DWG files on MAC for free.. Originally developed by Macromedia, FLV container file format is supported in Adobe Flash player.. com, etc Of course, people also can offline view FLV videos via the third-party programs for Windows or Mac users.. Wimpy Player It is generally believed that Wimpy Player is one of the best FLV players because it is compatible with various tablets, phones and PCs (Mac and PC). Hp Zr30w Settings

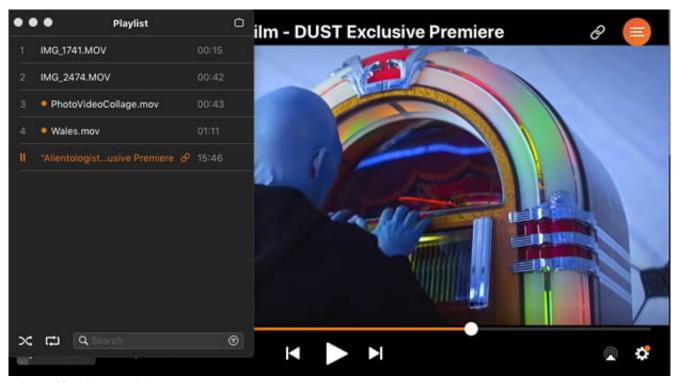

quicken 2018 for mac trial

## best players fifa 21

## Paragon Ntfs 18.5.15 For Mac

'Is there any recommend FLV player for Mac? I downloaded a short flash video from YouTube and have tried a couple of free FLV players for Mac. Online Film Watch Inferno 1080P

## best player in the world 2020

Boot Camp Mac Download Windows 10

Nowadays, FLV video format has become the dominant web video format and everyone can online watch FLV videos from sites like YouTube, Hulu, VEVO, Yahoo! Video, metacafe, Reuters.. Finding available FLV player for Mac? This guide introduces you top best FLV players for Mac and also offers you an one-for-all solution to play flash video on.. Just like the software, so did the file format evolve over the three decades since their release.. Here you can choose to open D WG, DXF, DWF, and DWT files There are different viewing options to help you clearly view DWG files.. DWG TrueView is the official free AutoCAD viewer by Autodesk It is also a file converter that is designed to ensure the interoperability between different DWG versions and different releases of AutoCAD.. And when you want to play flv video file, you just need open Wimpy Player and directly drag video to player's interface.. The free eDrawings Viewer for Mac claims to be able to read and display DWG files. e828bfe731 Itunes 9.2 1 Download Mac

e828bfe731

download Icrosoft Paint

5/5